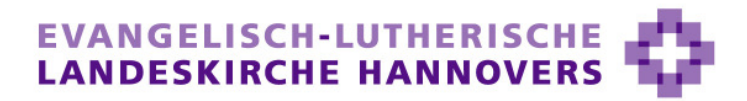

Rechnungsprüfungsamt

# Prüfungsstandard für die Prüfung der Eröffnungsbilanzen der Evangelisch-lutherischen Landeskirche Hannovers

(RPA-H PS-EB-01)

(Stand: 28.06.2012)

## Inhaltsverzeichnis

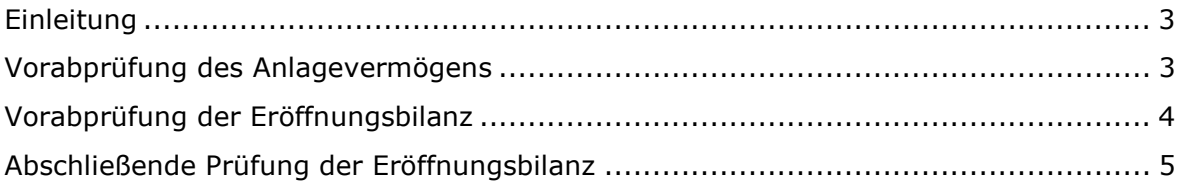

#### Einleitung

Der vorliegende Prüfungsstandard soll den Kirchen(kreis)ämtern aufzeigen, in welchen Phasen das Rechnungsprüfungsamt die Erstellung der Eröffnungsbilanzen begleitet und welche Anforderungen an die Dokumentation vorzulegender Unterlagen von den Kirchen(kreis)ämtern erwartet werden.

In diesem Zusammenhang wird ausdrücklich darauf hingewiesen, dass bei der Prüfung der Eröffnungsbilanzen eine Risikoauswahl unter den Rechtsträgern getroffen wird. Eine vollständige Prüfung aller Rechtsträger ist im Rahmen der Prüfungen der Eröffnungsbilanzen aus Kapazitätsgründen nicht möglich.

Die Risikoauswahl orientiert sich dabei zum einen an der Größe des jeweiligen Rechtsträgers (Gemeindeglieder, Haushaltsvolumen) und zum anderen an besonderen Merkmalen (Kita, Friedhof etc). Ferner wird ggf. auch die Mitarbeiter-Struktur des Kirchen(kreis)amtes zu berücksichtigen sein (Sachbearbeiterauswahl bei größeren Ämtern).

Auf diese Weise ist bei den Prüfungen – neben ggf. getroffenen Einzelfeststellungen beim jeweils geprüften Rechtsträger – auch das Aufzeigen von grundsätzlichen Systemfehlern gewährleistet. Über die getroffene Prüfungsauswahl sind die darzulegenden Systemfehler mit einiger Wahrscheinlichkeit auch bei den nicht geprüften Rechtsträgern anzunehmen und sind von daher ggf. entsprechend zu berichtigen.

#### Vorabprüfung des Anlagevermögens

In den meisten Kirchen(kreis)ämtern werden vor Erstellung der Eröffnungsbilanzen die Grundstücke und Gebäude, das sonstige Sachanlagevermögen sowie die zugehörigen Sonderposten mittels der Bewertungsrichtlinie bewertet, um so die Werte zum Wertermittlungsstichtag für die Eröffnungsbilanzen zu erhalten.

Die Rechnungsprüfung sollte frühzeitig bei den Bewertungen eingebunden werden. Sobald das Anlagevermögen aufgestellt ist, sollte vor dem Einbuchen in die Eröffnungsbilanzen eine Vorabprüfung durch das Rechnungsprüfungsamt erfolgen.

Hierzu sind folgende Unterlagen vorzulegen:

- 1. Übersicht Grundvermögen lt. letzter kameralistischer Jahresrechnung
- 2. Liste "Katasterverzeichnis I"; Archikart Modul Flurstücksverwaltung; eigene Berichte; Liste 01 - Katasterverzeichnis oder Katasterübersicht aus Agrarius
- 3. Liste "Grundstücke Liste mit Statistik"; Archikart Modul Grundstücksverwaltung; Standardbericht 06 - Statistik; (Haken: Flurstücke ausgeben)
- 4. Liste "Übersicht zum Vermögensgegenstand"; Archikart Modul Vermögensbewertung; Standardbericht 01 - Übersicht; (Haken 1 - 8; ohne Wertentwicklung) oder Anlage 2b der BR für jedes bebaute Grundstück für Nicht-Anwender von Archikart
- 5. Liste "Nachweis Ermittlung Herstellungskosten für Gebäude / Aufbauten"; Archikart Modul Vermögensbewertung; Standardbericht 08 - Ermittlung

Herstellungskosten Gebäude / Aufbauten; (ohne Haken) oder Anlage 2b der BR für jedes bebaute Grundstück für Nicht-Anwender von Archikart

- 6. Liste oder Datei "Bestimmung Modernisierungsgrad und fiktives Baujahr"
- 7. Übersicht Anlagebuchungsgruppen / Sachkonten der Eröffnungsbilanz
- 8. Liste "Aufstellung Anlagevermögen"; Archikart Modul Vermögensbewertung; Standardbericht 04 - Aufstellung Anlagevermögen; alle Haken setzen (1 - 9); Transfer nach Excel und "speichern unter ...." oder Excelschnittstellendatei für Nicht-Anwender von Archikart
- 9. gesonderte Nachweise für die Bewertung nach vorliegenden Anschaffungskosten;
- 10. Nachweise für die Bewertung der Sonderposten; Prozentsätze aus Nr. 8.5 der BR oder eigene Ermittlungen (Berechnungsgrundlage);
- 11. Gebäudeakten.

Die Unterlagen zu den Nrn 1 bis 10 sind in digitaler Form vorzulegen.

Nach der Vorabprüfung des Anlagevermögens erörtert das Rechnungsprüfungsamt die Prüfungsfeststellungen mit dem Kirchen(kreis)amt und hält sie in einem "Prüfvermerk über die Vorabprüfung des Anlagevermögens" fest. Dieser Prüfvermerk bezieht sich hinsichtlich aufgezeigter Systemfehler übergreifend auf alle Rechtsträger des zuständigen Kirchen(kreis)amtes. Die darin enthaltenen Prüfungsfeststellungen sind bei der Erstellung der Eröffnungsbilanzen der einzelnen Rechtsträger zu beachten.

#### Vorabprüfung der Eröffnungsbilanz

Im Zuge der Erstellung der Eröffnungsbilanzen kommt es immer wieder zu Fragen hinsichtlich des Ansatzes, der Bewertung oder des Ausweises von Bilanzposten. Diese Fragen können bereits im Vorfeld mit dem Rechnungsprüfungsamt abgestimmt werden. Zusätzlich können einige Eröffnungsbilanzen vorab stichprobenartig geprüft werden, um dann auf dieser Basis alle weiteren Eröffnungsbilanzen einbuchen zu können.

Hierzu sind folgende Unterlagen vorzulegen:

- 1. Sachbücher (00;02;52;92) des letzten kameralen Jahresabschlusses
- 2. Sachbuch-Saldenliste aus Kifikos für das Jahr, das auf Doppik umgestellt wurde, um die Überschüsse und Fehlbeträge zu sehen oder zu sehen,ob alles auf "Null" gebracht worden ist
- 3. weitere Unterlagen zum kameralen Jahresabschluss, wie z.B. gesonderte Excel-Listen für die "Darstellung des Vermögens"
- 4. Bilanz mit Konten
- 5. Summen Salden Liste Sachkonten für das Jahr der Umstellung
- 6. Explorer Sachposten zum Stichtag 31.12. des Vorjahres der Umstellung\*
- 7. Explorer Sachposten für das Jahr der Umstellung\*
- 8. Explorer Debitoren zum Stichtag 31.12. des Vorjahres der Umstellung\*
- 9. Explorer Debitoren für das Jahr der Umstellung\*
- 10. Explorer Kreditoren zum Stichtag 31.12. des Vorjahres der Umstellung\*
- 11. Explorer Kreditoren für das Jahr der Umstellung\*
- 12. OP-Liste Debitoren/Kreditoren zum Stichtag 31.12. des Vorjahres der Umstellung
- 13. OP-Liste Debitoren/Kreditoren aktuell (zum Zeitpunkt der Prüfung)
- 14. Summen Salden Liste Debitoren/ Kreditoren (wenn möglich).

\* Die Unterlagen unter den Ziffern 6-11 werden voraussichtlich dann entfallen, wenn seitens der Firma Infoma nach den Vorgaben des Rechnungsprüfungsamtes die GdPDU-Schnittstelle für die Prüfung zur Verfügung gestellt werden kann.

Die Unterlagen sind in digitaler Form vorzulegen.

Des Weiteren wird empfohlen, für jeden Rechtsträger einen separaten Eröffnungsbilanz-Ordner zu erstellen, in dem alle buchungsbegründenden Unterlagen erfasst werden. Der inhaltliche Aufbau bzw. die Sortierung innerhalb des Ordners sollte sich an der Struktur der Bilanz orientieren. Hierzu verweisen wir auf den Prüfungsstandard RPA-H PS-EB-02.

Nach der Vorabprüfung erörtert das Rechnungsprüfungsamt die Prüfungsfeststellungen mit dem Kirchen(kreis)amt und hält sie in einem "Prüfvermerk über die Vorabprüfung der Eröffnungsbilanz" fest. Dieser Prüfvermerk bezieht sich hinsichtlich aufgezeigter Systemfehler übergreifend auf alle Rechtsträger des zuständigen Kirchen(kreis)amtes. Die darin enthaltenen Prüfungsfeststellungen sind bei der Erstellung der Eröffnungsbilanzen der einzelnen Rechtsträger zu beachten.

### Abschließende Prüfung der Eröffnungsbilanz

Sind alle Eröffnungsbilanzen der Rechtsträger eines Kirchenkreises fertig gestellt, können diese dem Rechnungsprüfungsamt zur abschließenden Prüfung vorgelegt werden.

Die benötigten Unterlagen sind die gleichen wie bereits schon bei der Vorabprüfung. Über die durchgeführte Prüfung wird ein Abschlussbericht erstellt. Dieser Bericht geht an das Gremium des Rechtsträgers mit Durchschlag für das Kirchenkreisamt. Ggf. sind die Prüfungsfeststellungen auszuräumen.